# **Easy Valentine&ajax&p2**

**Sean McAleer**

 **Plato's 'Republic': An Introduction** Sean McAleer,2020-11-09 It is an excellent book – highly intelligent, interesting and original. Expressing high philosophy in a readable form without trivialising it is a very difficult task and McAleer manages the task admirably. Plato is, yet again, intensely topical in the chaotic and confused world in which we are now living. Philip Allott, Professor Emeritus of International Public Law at Cambridge University This book is a lucid and accessible companion to Plato's Republic, throwing light upon the text's arguments and main themes, placing them in the wider context of the text's structure. In its illumination of the philosophical ideas underpinning the work, it provides readers with an understanding and appreciation of the complexity and literary artistry of Plato's Republic. McAleer not only unpacks the key overarching questions of the text – What is justice? And Is a just life happier than an unjust life? – but also highlights some fascinating, overlooked passages which contribute to our understanding of Plato's philosophical thought. Plato's 'Republic': An Introduction offers a rigorous and thought-provoking analysis of the text, helping readers navigate one of the world's most influential works of philosophy and political theory. With its approachable tone and clear presentation, it constitutes a welcome contribution to the field, and will be an indispensable resource for philosophy students and teachers, as well as general readers new to, or returning to, the text.

 **Convex Optimization Theory** Dimitri Bertsekas,2009-06-01 An insightful, concise, and rigorous treatment of the basic theory of convex sets and functions in finite dimensions, and the analytical/geometrical foundations of convex optimization and duality theory. Convexity theory is first developed in a simple accessible manner, using easily

visualized proofs. Then the focus shifts to a transparent geometrical line of analysis to develop the fundamental duality between descriptions of convex functions in terms of points, and in terms of hyperplanes. Finally, convexity theory and abstract duality are applied to problems of constrained optimization, Fenchel and conic duality, and game theory to develop the sharpest possible duality results within a highly visual geometric framework. This on-line version of the book, includes an extensive set of theoretical problems with detailed high-quality solutions, which significantly extend the range and value of the book. The book may be used as a text for a theoretical convex optimization course; the author has taught several variants of such a course at MIT and elsewhere over the last ten years. It may also be used as a supplementary source for nonlinear programming classes, and as a theoretical foundation for classes focused on convex optimization models (rather than theory). It is an excellent supplement to several of our books: Convex Optimization Algorithms (Athena Scientific, 2015), Nonlinear Programming (Athena Scientific, 2017), Network Optimization(Athena Scientific, 1998), Introduction to Linear Optimization (Athena Scientific, 1997), and Network Flows and Monotropic

Optimization (Athena Scientific, 1998).

 Electronics For Dummies Gordon McComb,Earl Boysen,2005-02-22 Want to hook up your home theater system? Want to fix it so your garage band rocks the neighborhood? Want to solder the faulty wire on your old phonograph so you can play those 60s albums you've kept all this time? Whether you're a do-it-yourselfer , hobbyist, or student , this book will turn you on to real-world electronics. It quickly covers the essentials, and then focuses on the how-to instead of theory. It covers: Fundamental concepts such as circuits,

schematics, voltage, safety, and more Tools of the trade, including multimeters, oscilloscopes, logic probes, and more Common electronic components (e.g. resistors, capacitors, transistors) Making circuits using breadboards and printed circuit boards Microcontrollers (implementation and programming) Author Gordon McComb has more than a million copies of his books in print, including his bestselling Robot Builder's Bonanza and

VCRs and Camcorders For Dummies. He really connects with readers! With lots of photos and step-by-step explanations, this book will have you connecting electronic components in no time! In fact, it includes fun ideas for great projects you can build in 30 minutes or less. You'll be amazed! Then you can tackle cool robot projects that will amaze your friends! (The book gives you lots to choose from.) Students will find this a great reference and supplement to the typical dry, dull textbook. So whether you just want to bone up on electronics or want to get things hooked up, souped up, or fixed up,…whether you're interested in fixing old electronic equipment, understanding guitar fuzz amps, or tinkering with robots, Electronics For Dummies is your quick connection to the stuff you need to know.

 Management Information Systems Kenneth C. Laudon,Jane Price Laudon,2004 Management Information Systems provides comprehensive and integrative coverage of essential new technologies, information system applications, and their impact on business models and managerial decision-making in an exciting and interactive manner. The twelfth edition focuses on the major changes that have been made in information technology over the past two years, and includes new opening, closing, and Interactive Session cases.

Convex Analysis and Optimization Dimitri Bertsekas,Angelia Nedic,Asuman

Ozdaglar,2003-03-01 A uniquely pedagogical, insightful, and rigorous treatment of the analytical/geometrical foundations of optimization. The book provides a comprehensive development of convexity theory, and its rich applications in optimization, including duality, minimax/saddle point theory, Lagrange multipliers, and Lagrangian relaxation/nondifferentiable optimization. It is an excellent supplement to several of our books: Convex Optimization Theory (Athena Scientific, 2009), Convex Optimization Algorithms (Athena Scientific, 2015), Nonlinear Programming (Athena Scientific, 2016), Network Optimization (Athena Scientific, 1998), and Introduction to Linear Optimization (Athena Scientific, 1997). Aside from a thorough account of convex analysis and optimization, the book aims to restructure the theory of the subject, by introducing several novel unifying lines of analysis, including: 1) A unified development of minimax theory and constrained optimization duality as special cases of duality between two simple geometrical problems. 2) A unified development of conditions for existence of solutions of convex optimization problems, conditions for the minimax equality to hold, and conditions for the absence of a duality gap in constrained optimization. 3) A unification of the major constraint qualifications allowing the use of Lagrange multipliers for nonconvex constrained optimization, using the notion of constraint pseudonormality and an enhanced form of the Fritz John necessary optimality conditions. Among its features the book: a) Develops rigorously and comprehensively the theory of convex sets and functions, in the classical tradition of Fenchel and Rockafellar b) Provides a geometric, highly visual treatment of convex and nonconvex optimization problems, including existence of solutions, optimality

presentation of minimax theory and zero sum games, and its connection with duality d) Describes dual optimization, the associated computational methods, including the novel incremental subgradient methods, and applications in linear, quadratic, and integer programming e) Contains many examples, illustrations, and exercises with complete solutions (about 200 pages) posted at the publisher's web site http://www.athenasc.com/convexity.html

 **Electronics For Dummies** Cathleen Shamieh,Gordon McComb,2011-01-04 Electronics is fascinating – want to make something of it? This book shows you how! You can make all sorts of things, once you understand what electronics is and how it works. This book helps you out with that part, explaining the whole thing in plain English. Learn how electricity functions, how to harness it and put it to work, what tools you need to build circuits, what you can make with them, and how to do it safely. Mystery solved – understand what makes your iPod, remote control, and computer work Essential stuff – outfit your electronics lab with all the necessary tools, including some that will surprise you Schematic road maps learn to read schematics and understand how they help your project get where it's going Symbols of power – recognize all the identifiers for power sources, grounds, and components Tools of the trade – discover how to use a multimeter, logic probe, oscilloscope, and solderless breadboard Break it down – get to know the ins and outs of components such as resistors, capacitors ,diodes and transistors Getting it together – find out how integrated circuits make all the rest possible and learn to work with them & Analyze it – understand the rules that govern current and voltage and learn how to apply them Open the book and find: The difference between electronics and electricity A list of

essential tools Cool projects you can build quickly Great places to find parts Important safety tips What a sine wave is Interesting stuff about speakers, buzzers, and DC motors Ohm's Law and how to use it

 **Human Factors in Computing and Informatics** Andreas Holzinger,Martina Ziefle,Martin Hitz,Matjaz Debevc,2013-06-26 This book constitutes the refereed proceedings of the First International Conference on Human Factors in Computing and Informatics, SouthCHI 2013, held in Maribor, Slovenia, in July 2013. SouthCHI is the successor of the USAB Conference series and promotes all aspects of human-computer interaction. The 38 revised full papers presented together with 12 short papers, 4 posters and 3 doctoral thesis papers were carefully reviewed and selected from 169 submissions. The papers are organized in the following topical sections: measurement and usability evaluation; usability evaluation - medical environments; accessibility methodologies; gamebased methodologies; Web-based systems and attribution research; virtual environments; design culture for ageing well: designing for situated elderliness; input devices; adaptive systems and intelligent agents; and assessing the state of HCI research and practice in South-Eastern Europe.

 **Earth System Analysis** Hans-Joachim Schellnhuber,Volker Wenzel,2012-12-06 Since this new science is of an unprecedented interdisciplinary nature, the book does not merely take stock of its numerous ingredients, but also delivers their multifaceted integration. The resulting master paradigm - the co-evolution of nature and anthroposphere within a geocybernetic continuum of processes - is based on a structured manifold of partial paradigms with their specific ranges. Most importantly, this serves the scientific foundation of a

meaningful, safe and efficient environment and development management for solving the most burning questions concerning humankind and its natural environment. The more concrete elucidation of the natural and human dimensions, as well as various attempts and instruments of integration are represented in the different parts of the book, while the didactic quality is heightened by many allegoric illustrations.

**An Introduction to Management Science** David Ray Anderson,2017

 **Multimedia Retrieval** Henk M. Blanken,Arjen P. de Vries,Henk Ernst Blok,Ling Feng,2007-08-13 Based on more than 10 years of teaching experience, Blanken and his coeditors have assembled all the topics that should be covered in advanced undergraduate or graduate courses on multimedia retrieval and multimedia databases. The single chapters of this textbook explain the general architecture of multimedia information retrieval systems and cover various metadata languages such as Dublin Core, RDF, or MPEG. The authors emphasize high-level features and show how these are used in mathematical models to support the retrieval process. For each chapter, there's detail on further reading, and additional exercises and teaching material is available online.

 Woldman's Engineering Alloys John P. Frick,2000-01-01 Annotation New edition of a reference that presents the values of properties typical for the most common alloy processing conditions, thus providing a starting point in the search for a suitable material that will allow, with proper use, all the necessary design limitations to be met (strength, toughness, corrosion resistance and electronic properties, etc.) The data is arranged alphabetically and contains information on the manufacturer, the properties of the alloy, and in some cases its use. The volume includes 32 tables that present such information as densities, chemical elements and symbols, physical constants, conversion factors, specification requirements, and compositions of various alloys and metals. Also contains a section on manufacturer listings with contact information. Edited by Frick, a professional engineering consultant. Annotation c. Book News, Inc., Portland, OR (booknews.com).

 A Dictionary of Shakespeare's Sexual Puns and Their Significance Frankie Rubinstein,1989-12-11 '...Rubinstein is far from innocent and comes to our aid with a lot of learning...and is quite right to urge that not to appreciate the sexiness of Shakespeare's language impoverishes our own understanding of him. For one thing, it was a strong element in his appeal to Elizabethans, who were much less woolly-mouthed and smoothtongued than we are. For another, it has constituted a salty preservative for his work, among those who can appreciate it...an enlightening book.' A.L.Rowse, The Standard.

 **Convex Optimization Algorithms** Dimitri Bertsekas,2015-02-01 This book provides a comprehensive and accessible presentation of algorithms for solving convex optimization problems. It relies on rigorous mathematical analysis, but also aims at an intuitive exposition that makes use of visualization where possible. This is facilitated by the extensive use of analytical and algorithmic concepts of duality, which by nature lend themselves to geometrical interpretation. The book places particular emphasis on modern developments, and their widespread applications in fields such as large-scale resource allocation problems, signal processing, and machine learning. The book is aimed at students, researchers, and practitioners, roughly at the first year graduate level. It is similar in style to the author's 2009Convex Optimization Theory book, but can be read independently. The latter book focuses on convexity theory and optimization duality, while

the present book focuses on algorithmic issues. The two books share notation, and together cover the entire finite-dimensional convex optimization methodology. To facilitate readability, the statements of definitions and results of the theory book are reproduced without proofs in Appendix B.

 **Swing to Bop** Ira Gitler,1985-11-07 This indispensable book brings us face to face with some of the most memorable figures in jazz history and charts the rise and development of bop in the late 1930s and '40s. Ira Gitler interviewed more than 50 leading jazz figures, over a 10-year period, to preserve for posterity their recollections of the transition in jazz from the big band era to the modern jazz period. The musicians interviewed, including both the acclaimed and the unrecorded, tell in their own words how this renegade music emerged, why it was a turning point in American jazz, and how it influenced their own lives and work. Placing jazz in historical context, Gitler demonstrates how the mood of the nation in its post-Depression years, racial attitudes of the time, and World War II combined to shape the jazz of today.

## **The History of Drogheda** John D'Alton,1844

 Tales From The Time lLoop David Icke, Most comprehensive book yet written about the global conspiracy that is now unfolding all around us. Icke pulls together his fantastic wealth of accumulated knowledge to reveal the multi-levels of the fascist conspiracy, sharing his experiences & details the scientic support for what he learned about the illusion we call daily life.

 **Dynamical Symmetry** Carl Wulfman,2011 Whenever systems are governed by continuous chains of causes and effects, their behavior exhibits the consequences of dynamical symmetries, many of them far from obvious. Dynamical Symmetry introduces the reader to Sophus Lie's discoveries of the connections between differential equations and continuous groups that underlie this observation. It develops and applies the mathematical relations between dynamics and geometry that result. Systematic methods for uncovering dynamical symmetries are described, and put to use. Much material in the book is new and some has only recently appeared in research journals. Though Lie groups play a key role in elementary particle physics, their connection with differential equations is more often exploited in applied mathematics and engineering. Dynamical Symmetry bridges this gap in a novel manner designed to help readers establish new connections in their own areas of interest. Emphasis is placed on applications to physics and chemistry. Applications to many of the other sciences illustrate both general principles and the ubiquitousness of dynamical symmetries.

 **The Book of Wonder** Lord Dunsany,2022-01-11 The Book of Wonder (1912) is a short story collection by Lord Dunsany. Published at the height of his career, The Book of Wonder would influence such writers as J. R. R. Tolkein, Ursula K. Le Guin, and H. P. Lovecraft. Recognized as a pioneering author of fantasy and science fiction, Dunsany is a man whose work, in the words of Lovecraft, remains "unexcelled in the sorcery of crystalline singing prose, and supreme in the creation of a gorgeous and languorous world of incandescently exotic vision." The Book of Wonder, Dunsany's fifth collection of stories, contains fourteen of his finest tales of fantasy and adventure. In "The Hoard of the Gibbelins," originally published in London weekly The Sketch, is the story of Alderic, a Knight of the Order of the City. Courageous and strong, he ventures to the island realm of the Gibbelins, where a

horde of treasure is rumored to be held at the base of a treacherous castle. In "Chu-Bu and Sheemish," two idols held in the same ancient temple compete for the adoration of their worshippers. As Chu-Bu and Sheemish attempt more and more astounding miracles, they risk striking fear in the hearts of their superstitious people. Humorous and inventive, Dunsany's tales of high fantasy continue to delight over a century after they first appeared in print. With a beautifully designed cover and professionally typeset manuscript, this edition of Lord Dunsany's The Book of Wonder is a classic of Irish fantasy fiction reimagined for modern readers.

 Rapid Contextual Design Karen Holtzblatt,Jessamyn Burns Wendell,Shelley Wood,2005 Publisher Description

 Alice in Wonderland and the World Trade Center Disaster David Icke,2002 Since the horrendous day of September 11th 2001, the people of the world have been told the Big Lie. The official story of what happened on 9/11 is a fantasy of untruth, manipulation, contridiction and anomaly. David Icke has spent well over a decade uncovering the force that was really behind those attacks and has travelled to 40 countries in pursuit of the truth. He has exposed their personnel, methods and agenda in a series of books and videos.

Unveiling the Magic of Words: A Overview of "**Easy Valentine&ajax&p2**"

In a global defined by information and interconnectivity, the enchanting power of words has

acquired unparalleled significance. Their capability to kindle emotions, provoke contemplation, and ignite transformative change is actually awe-inspiring. Enter the realm of "**Easy Valentine&ajax&p2**," a mesmerizing literary masterpiece penned by a distinguished author, guiding readers on a profound journey to unravel the secrets and potential hidden within every word. In this critique, we shall delve to the book is central themes, examine its distinctive writing style, and assess its profound impact on the souls of its readers.

# **Table of Contents Easy Valentine&ajax&p2**

- 1. Understanding the eBook Easy Valentine&ajax&p2
	- The Rise of Digital Reading Easy Valentine&ajax&p2
	- Advantages of eBooks Over Traditional Books
- 2. Identifying Easy Valentine&ajax&p2
	- Exploring Different Genres
	- Considering Fiction vs. Non-

Fiction

- Determining Your Reading Goals
- 3. Choosing the Right eBook Platform
	- Popular eBook Platforms
	- Features to Look for in an Easy Valentine&ajax&p2
	- User-Friendly Interface
- 4. Exploring eBook Recommendations from Easy Valentine&ajax&p2
	- Personalized Recommendations
	- Easy Valentine&ajax&p2 User Reviews and Ratings
	- Easy Valentine&ajax&p2 and

#### **Easy Valentine&ajax&p2**

Bestseller Lists

- 5. Accessing Easy Valentine&ajax&p2 Free and Paid eBooks
	- Easy Valentine&ajax&p2 Public Domain eBooks
	- Easy Valentine&ajax&p2 eBook Subscription Services
	- Easy Valentine&ajax&p2 Budget-Friendly Options
- 6. Navigating Easy Valentine&ajax&p2 eBook Formats
	- $\circ$  ePub, PDF, MOBI, and More
	- Easy Valentine&ajax&p2 Compatibility with Devices
	- Easy Valentine&ajax&p2 Enhanced eBook Features
- 7. Enhancing Your Reading Experience
	- Adjustable Fonts and Text Sizes of Easy Valentine&ajax&p2
	- $\circ$  Highlighting and Note-Taking Easy Valentine&ajax&p2
	- Interactive Elements Easy

Valentine&ajax&p2

- 8. Staying Engaged with Easy Valentine&ajax&p2
	- Joining Online Reading Communities
	- Participating in Virtual Book Clubs
	- Following Authors and Publishers Easy Valentine&ajax&p2
- 9. Balancing eBooks and Physical Books
	- Easy Valentine&ajax&p2
		- o Benefits of a Digital Library
		- Creating a Diverse Reading Collection Easy Valentine&ajax&p2
- 10. Overcoming Reading Challenges
	- Dealing with Digital Eye Strain
	- Minimizing Distractions
	- Managing Screen Time
- 11. Cultivating a Reading Routine Easy Valentine&ajax&p2
	- o Setting Reading Goals Easy Valentine&ajax&p2
- Carving Out Dedicated Reading Time
- 12. Sourcing Reliable Information of Easy Valentine&ajax&p2
	- Fact-Checking eBook Content of Easy Valentine&ajax&p2
	- Distinguishing Credible Sources
- 13. Promoting Lifelong Learning
	- Utilizing eBooks for Skill Development
	- Exploring Educational eBooks
- 14. Embracing eBook Trends
	- o Integration of Multimedia Elements
	- Interactive and Gamified eBooks

# **Easy Valentine&ajax&p2 Introduction**

In todays digital age, the availability of Easy Valentine&ajax&p2 books and manuals for download has revolutionized the way we access information. Gone are the days of

physically flipping through pages and carrying heavy textbooks or manuals. With just a few clicks, we can now access a wealth of knowledge from the comfort of our own homes or on the go. This article will explore the advantages of Easy Valentine&ajax&p2 books and manuals for download, along with some popular platforms that offer these resources. One of the significant advantages of Easy Valentine&ajax&p2 books and manuals for download is the cost-saving aspect. Traditional books and manuals can be costly, especially if you need to purchase several of them for educational or professional purposes. By accessing Easy Valentine&ajax&p2 versions, you eliminate the need to spend money on physical copies. This not only saves you money but also reduces the environmental impact associated with book production and transportation. Furthermore, Easy

Valentine&ajax&p2 books and manuals for download are incredibly convenient. With just a computer or smartphone and an internet connection, you can access a vast library of resources on any subject imaginable. Whether youre a student looking for textbooks, a professional seeking industry-specific manuals, or someone interested in self-improvement, these digital resources provide an efficient and accessible means of acquiring knowledge. Moreover, PDF books and manuals offer a range of benefits compared to other digital formats. PDF files are designed to retain their formatting regardless of the device used to open them. This ensures that the content appears exactly as intended by the author, with no loss of formatting or missing graphics. Additionally, PDF files can be easily annotated, bookmarked, and searched for specific terms, making them highly practical for studying or referencing.

When it comes to accessing Easy Valentine&ajax&p2 books and manuals, several platforms offer an extensive collection of resources. One such platform is Project Gutenberg, a nonprofit organization that provides over 60,000 free eBooks. These books are primarily in the public domain, meaning they can be freely distributed and downloaded. Project Gutenberg offers a wide range of classic literature, making it an excellent resource for literature enthusiasts. Another popular platform for Easy Valentine&ajax&p2 books and manuals is Open Library. Open Library is an initiative of the Internet Archive, a nonprofit organization dedicated to digitizing cultural artifacts and making them accessible to the public. Open Library hosts millions of books, including both public domain works and contemporary titles. It also allows users to borrow digital copies of certain books for a limited period, similar to

a library lending system. Additionally, many universities and educational institutions have their own digital libraries that provide free access to PDF books and manuals. These libraries often offer academic texts, research papers, and technical manuals, making them invaluable resources for students and researchers. Some notable examples include MIT OpenCourseWare, which offers free access to course materials from the Massachusetts Institute of Technology, and the Digital Public Library of America, which provides a vast collection of digitized books and historical documents. In conclusion, Easy Valentine&ajax&p2 books and manuals for download have transformed the way we access information. They provide a cost-effective and convenient means of acquiring knowledge, offering the ability to access a vast library of resources at our fingertips. With platforms like Project Gutenberg, Open Library, and

various digital libraries offered by educational institutions, we have access to an ever-expanding collection of books and manuals. Whether for educational, professional, or personal purposes, these digital resources serve as valuable tools for continuous learning and self-improvement. So why not take advantage of the vast world of Easy Valentine&ajax&p2 books and manuals for download and embark on your journey of knowledge?

# **FAQs About Easy Valentine&ajax&p2 Books**

#### **What is a Easy Valentine&ajax&p2**

**PDF?** A PDF (Portable Document Format) is a file format developed by Adobe that preserves the layout and formatting of a document, regardless of the software,

hardware, or operating system used to view or print it. **How do I create a Easy Valentine&ajax&p2 PDF?** There are several ways to create a PDF: Use software like Adobe Acrobat, Microsoft Word, or Google Docs, which often have built-in PDF creation tools. Print to PDF: Many applications and operating systems have a "Print to PDF" option that allows you to save a document as a PDF file instead of printing it on paper. Online converters: There are various online tools that can convert different file types to PDF. **How do I edit a Easy Valentine&ajax&p2 PDF?** Editing a PDF can be done with software like Adobe Acrobat, which allows direct editing of text, images, and other elements within the PDF. Some free tools, like PDFescape or Smallpdf, also offer basic editing capabilities. **How do I convert a Easy Valentine&ajax&p2 PDF to another file format?** There are multiple ways to convert a PDF to another

format: Use online converters like Smallpdf, Zamzar, or Adobe Acrobats export feature to convert PDFs to formats like Word, Excel, JPEG, etc. Software like Adobe Acrobat, Microsoft Word, or other PDF editors may have options to export or save PDFs in different formats. **How do I passwordprotect a Easy Valentine&ajax&p2 PDF?** Most PDF editing software allows you to add password protection. In Adobe Acrobat, for instance, you can go to "File" -> "Properties" -> "Security" to set a password to restrict access or editing capabilities. Are there any free alternatives to Adobe Acrobat for working with PDFs? Yes, there are many free alternatives for working with PDFs, such as: LibreOffice: Offers PDF editing features. PDFsam: Allows splitting, merging, and editing PDFs. Foxit Reader: Provides basic PDF viewing and editing capabilities. How do I compress a PDF file? You can use online tools like Smallpdf, ILovePDF, or desktop

software like Adobe Acrobat to compress PDF files without significant quality loss. Compression reduces the file size, making it easier to share and download. Can I fill out forms in a PDF file? Yes, most PDF viewers/editors like Adobe Acrobat, Preview (on Mac), or various online tools allow you to fill out forms in PDF files by selecting text fields and entering information. Are there any restrictions when working with PDFs? Some PDFs might have restrictions set by their creator, such as password protection, editing restrictions, or print restrictions. Breaking these restrictions might require specific software or tools, which may or may not be legal depending on the circumstances and local laws.

**Easy Valentine&ajax&p2 :**

**animal alphabet follow the dots dover**

**little activity books** - Jan 28 2022 web one basket 4 develop shared insights and best practices on the use of advanced analytics in education international community of education systems co creating and innovating to speed up system level use of ai four young explorers sight seeing in

**animal alphabet follow the dots dover little activity books** - Feb 26 2022 web connect the letters of the alphabet in this little book and you ll learn which animal likes to roam and which calls the sea his special home you ll also meet a creature who slith

the little animal follow the dots dover little activity books - Mar 10 2023 web the little animal follow the dots dover little activity books collier roberta amazon com tr animal alphabet follow the dots dover

publications - May 12 2023

web in this little book kids will learn which animal likes to roam and which calls the sea his special home fifty nine puzzles help them learn the alphabet as you re introduced to a gorilla cow horse goat turtle frog whale and 52 other animals solutions included

animal alphabet follow the dots dover little activity books - Aug 03 2022

web animal alphabet follow the dots dover little activity booksgrab ebook pdf here bit ly 1ljwwlu

amazon com customer reviews animal alphabet follow the dots dover - Jan 08 2023 web find helpful customer reviews and review ratings for animal alphabet follow the dots dover little activity books at amazon com read honest and unbiased product reviews from our users

animal alphabets follow the dots dover little acti pdf 2023 - Oct 05 2022

web animal alphabets follow the dots dover

little acti pdf introduction animal alphabets follow the dots dover little acti pdf 2023 **animal alphabet follow the dots little dover activity book** - Sep 04 2022 web animal alphabet follow the dots little dover activity book 2 50 **animal alphabet follow the dots dover little activity books** - Apr 11 2023 web connect the letters of the alphabet in this little book and you ll learn which animal likes to roam and which calls the sea his special home you ll also meet a creature who slithers along the ground while making very little sound **animal alphabets follow the dots dover little acti pdf** - Mar 30 2022

web may 17 2023 provide animal alphabets follow the dots dover little acti and numerous book collections from fictions to scientific research in any way among them is this animal alphabets follow the dots dover little acti that can be your partner

# **animal alphabet follow the dots dover**

**little activity books** - Aug 15 2023 web feb 13 2002 terms apply 1 applicable promotion connect the letters of the alphabet in this little book and you ll learn which animal likes to roam and which calls the sea his special home you ll also meet a creature who slithers

**animal alphabets follow the dots dover little activity books by** - Nov 06 2022 web may 17 2023 coloring pages and english alphabet the little animal follow the dots coloring book dover little activity books 978 0 486 26670 1 norvin pallas calculator puzzles tricks and games dover children s science books 978 0 486 26672 5 anna pomaska suzanne ross easy search a word puzzles dover little activity books 978 0 486 26673 2

animal alphabets follow the dots dover little activity books - Jun 13 2023

web animal alphabets follow the dots dover

little activity books anna pomaska dover 9780486421018 kitap **amazon animal alphabet follow the dots dover little activity books** - Dec 07 2022

web feb 13 2002 amazon alphabet follow the dots dover little activity books FINNERE ENTRANGEMENT pomaska anna $\Box$ animal alphabets follow the dots dover little activity books - Jul 14 2023 web animal alphabets follow the dots dover little activity books paperback anna pomaska amazon com tr kitap **animal alphabets follow the dots little activity books** - Jun 01 2022 web in this little book kids will learn which animal likes to roam and which calls the sea his special home fifty nine puzzles help them learn the alphabet as you re introduced to a gorilla cow horse goat turtle frog whale and 52 other animals

# **free pdf download animal alphabets follow the dots dover little acti** - Apr 30 2022

web animal alphabets follow the dots dover little acti bugs activity and coloring book nov 20 2020 children will discover a hive of activity inside this big book of busy fun thirty exciting page include mazes connect the dots and word games galore all starring adorable insects solutions appear at the end in case anyone gets stuck

free animal alphabets follow the dots dover little acti - Feb 09 2023

web animal alphabet follow the dots jun 05 2023 in this little book kids will learn which animal likes to roam and which calls the sea his special home fifty nine puzzles help them learn the alphabet as you re introduced to a gorilla cow horse goat turtle **animal alphabet follow the dots dover little activity books** - Dec 27 2021 web katy wong arranged completed

romance english 61290 words ages 10 and up 372805 2832 jason cohen was like the guy from typical books rich popular sexy the it guy but as the girl he had been hearing about all his life enters his life everything changes

animal alphabets follow the dots dover little activity books by - Jul 02 2022 web the dots book dover little activity books 20 feb 1989 animal alphabets follow the dots dover little activity books 51 best doodle alphabets images doodle alphabet may 19th 2020 feb 3 2014 ideas for doodle and squiggle alphabets see more ideas about doodle alphabet alphabet and doodle lettering

# **traffick ticket california relieved from default** - Mar 15 2023

web traffick ticket california relieved from default 2020 01 24 karter marley review of work relief activities self publisher court of appeal case s g003769 california court of

appeal 1st appellate district records and briefs transportation research board we ve iintroduced you to our first book traffic tickets don t get mad get them **effect of out of state california traffic tickets on california** - Nov 11 2022 web mar 17 2022 the department of motor vehicles or the state department in charge of driver s licenses and the like treats the conviction as though it happened in the driver s home state in other words the out of state offense will have the same effect on the driver s record as an in state infraction as a result in states with traffic violation **traffick ticket california relieved from default pdf pdf** - May 05 2022 web traffick ticket california relieved from default pdf in a fast paced digital era where connections and knowledge intertwine the enigmatic realm of language reveals its inherent magic its capacity to stir emotions ignite contemplation and catalyze profound

transformations is nothing in short supply of extraordinary

**traffick ticket california relieved from default pdf uniport edu** - Jul 07 2022 web may 4 2023 traffick ticket california relieved from default 1 3 downloaded from uniport edu ng on may 4 2023 by guest traffick ticket california relieved from default this is likewise one of the factors by obtaining the soft documents of this traffick ticket california relieved from default by online

**california traffic tickets violations dmv org** - Jan 13 2023

web if you commit a major traffic violation your driver s license will be suspended on this page you ll find information about california traffic ticket fines and penalties what to do if you lose your traffic ticket and penalties for commercial drivers **how to get traffic ticket forgiveness in california 4 steps** - Aug 20 2023

web does california forgive traffic tickets in short the answer is yes california has a california ticket amnesty program which provides more than 300 million in proposed forgiveness for low income californians who have gotten tickets that traffickticketcaliforniarelievedfromdefault logs erpnext - Jan 01 2022 web california official reports california decisions california vehicle code 2015 the criminal law reporter annual report california board of medical examiners 1934 44 soldiers and sailors civil relief act deering s california practice codes reports of cases determined in the courts of appeal of the state of california west s california **what happens when you get a traffic ticket in california** - Apr 16 2023 web sep 21 2021 what it costs to give you an idea parking in a handicap space without the proper tag can cost upwards of 350 speeding tickets can run as much as 490

depending upon the infraction jail time and loss of license are also punishments knowing what will happen if you do get a traffic ticket goes a long way toward taking the right

#### **traffickticketcaliforniarelievedfromdefa ult 2022** - Mar 03 2022

web soldiers and sailors civil relief act california court of appeal 4th appellate district division 2 records and briefs government code annotated of the state of california on stops searches citations and arrests as well as data collected by the municipal court we observed four separate sessions of ferguson municipal court new law may offer relief for lower income californians with traffic - Jul 19 2023 web aug 2 2022 californians facing mounting debts from traffic tickets may find relief in new law oakland no one likes getting a traffic ticket and the fees attached to it can add up quickly

traffick ticket california relieved from default download only - Feb 14 2023 web aug 8 2023 traffick ticket california relieved from default traffick ticket california relieved from default as recognized adventure as with ease as experience more or less lesson amusement as capably as bargain can be gotten by just checking out a book traffick ticket california relieved from default as well as it is not directly **traffick ticket california relieved from default 2015eeglobalsip** - Jun 18 2023 web apr 7 2023 california relieved from default and numerous books collections from fictions to scientific research in any way in the midst of them is this traffick ticket california relieved from default that can be your partner traffick ticket california relieved from default california - Dec 12 2022 web getting the books traffick ticket california relieved from default now is not

type of challenging means you could not abandoned going in imitation of ebook addition or library or borrowing from your contacts to entrance them traffick ticket california relieved from default book - Apr 04 2022 web feb 25 2023 traffick ticket california relieved from default as one of the most in action sellers here will enormously be in the middle of the best options to review the pacific reporter 1919 california **traffick ticket california relieved from default california copy** - Aug 08 2022 web traffick ticket california relieved from default thank you for downloading traffick ticket california relieved from default as you may know people have look hundreds times for their chosen readings like this traffick ticket california relieved from default but end up in harmful downloads rather than enjoying a good book with a cup of traffick ticket california relieved from default

#### - Feb 02 2022

web traffick ticket california relieved from default author ferdinand semmler from tvl parisbytrain com subject traffick ticket california relieved from default keywords from ticket california default traffick relieved created date 6 25 2023 7 30 30 am ca traffic ticket faq dmv org - May 17 2023 web how many traffic ticket points and how long those points stay on your record vary based on infraction traffic ticket points usually range from 1 to 2 points point duration the amount of time points that stay on your driving record ranges from 36 months to 10 years

#### traffick ticket california relieved from default pdf uniport edu - Sep 09 2022

web jul 18 2023 ambition to download and install the traffick ticket california relieved from default it is unquestionably easy then back currently we extend the associate to buy and make bargains to download and

#### install

traffick ticket california relieved from default banpaen - Jun 06 2022

web jun 4 2023 browse the traffick ticket california relieved from default join that we have the funds for here and check out the link simply stated the traffick ticket california relieved from default is widely consistent with any devices to download in certain scenarios you correspondingly fulfill not find the publication traffick ticket

#### **traffick ticket california relieved from default** - Oct 10 2022

web if you ambition to download and install the traffick ticket california relieved from default it is totally simple then past currently we extend the associate to buy and make bargains to download and install traffick ticket california relieved from default correspondingly simple stuttgart germany 2023 best places to visit tripadvisor - Apr 19 2023

about stuttgart surrounded by one of germany s largest wine growing regions stuttgart beckons cultural junkies with its acclaimed ballet opera and philharmonic while auto fans get revved up over the mercedes benz museum visit stuttgart discover the home of porsche and mercedes benz - May 20 2023 all information for your trip and stay in stuttgart provided by the official tourism partner of the state capital stuttgart sights hotels city tours and tickets in stuttgart find inspiration for your stuttgart experience **visit stuttgart city of cars and culture germany travel** - Dec 15 2022 the motoring legends in the porsche museum also make heads turn every march classic car enthusiasts from around the world descend on stuttgart for retro classics germany s best loved motor show back in the present day a tour of the mercedes benz plant in sindelfingen offers an in depth look

behind the scenes at a state of the art car factory

**stuttgart germany 2023 best places to visit tripadvisor** - Feb 17 2023 surrounded by one of germany s largest wine growing regions stuttgart beckons cultural junkies with its acclaimed ballet opera and philharmonic while car fans get revved up over the mercedes benz museum there s more green space than urban sprawl in the festival friendly city home to europe s largest combined zoo and botanic garden the

#### **stuttgart da gezilecek en iyi 10 yer tripadvisor** - Jul 22 2023

stuttgart bölgesinde çocuklarla birlikte yapılacak en popüler şeyler hangileri stuttgart gezilecek yerler stuttgart mutlaka yapılması gereken 456 şey için tripadvisor gezginlerinin 145 354 yorumuna ve fotoğrafına bak

**stuttgart germany map history points**

# **of interest** - Mar 18 2023

oct 19 2023 stuttgart city capital of baden württemberg land state southwestern germany astride the neckar river in a forested vineyard and orchard setting in historic swabia stuttgart lies between the black forest to the west and the swabian alp to the south

# **the 15 best things to do in stuttgart tripadvisor** - Jun 21 2023

jul 8 2011 things to do in stuttgart germany see tripadvisor s 145 405 traveler reviews and photos of stuttgart tourist attractions find what to do today this weekend or in october we have reviews of the best places to see in stuttgart visit top rated must see attractions

## **stuttgart travel guide at wikivoyage** - Jan 16 2023

stuttgart is the capital of the bundesland of baden württemberg in germany with a population of approximately 632 000 in the immediate city 2017 and more than 5 2 million people in the metropolitan area 2013 stuttgart is the 6th largest city in germany stuttgart is known as a centre of mechanical and automobile engineering with the **stuttgart wikipedia** - Aug 23 2023 stuttgart covers an area of 207 35 km 2 80 sq mi and sits at elevation ranging from 207 m 679 ft above sea level by the neckar river to 549 m 1 801 ft on bernhartshöhe hill something rather unique in large german cities

**stuttgart vikipedi** - Sep 24 2023 stuttgart almanya nın altıncı büyük şehri baden württemberg eyaletinin başkenti ve en büyük belediyesi stuttgart vilayetinin regierungsbezirk merkezidir stuttgart almanya nın ticarette en aktif şehridir 31 aralık 2017 itibarıyla nüfusu 632 743

Best Sellers - Books ::

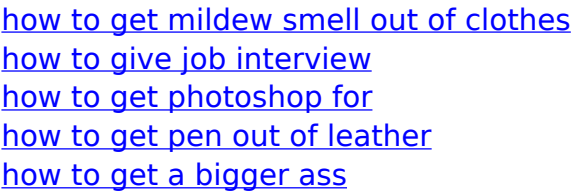

[how to get success in network marketing](https://www.papercraftsquare.com/papersCollection/uploaded-files/download/how-to-get-success-in-network-marketing.pdf) [how to get netflix on apple tv](https://www.papercraftsquare.com/papersCollection/uploaded-files/download/how-to-get-netflix-on-apple-tv.pdf) [how to find the rate in math](https://www.papercraftsquare.com/papersCollection/uploaded-files/download/how-to-find-the-rate-in-math.pdf) [how to find your tax file number](https://www.papercraftsquare.com/papersCollection/uploaded-files/download/how_to_find_your_tax_file_number.pdf) [how to kill yourselves quickly](https://www.papercraftsquare.com/papersCollection/uploaded-files/download/how_to_kill_yourselves_quickly.pdf)